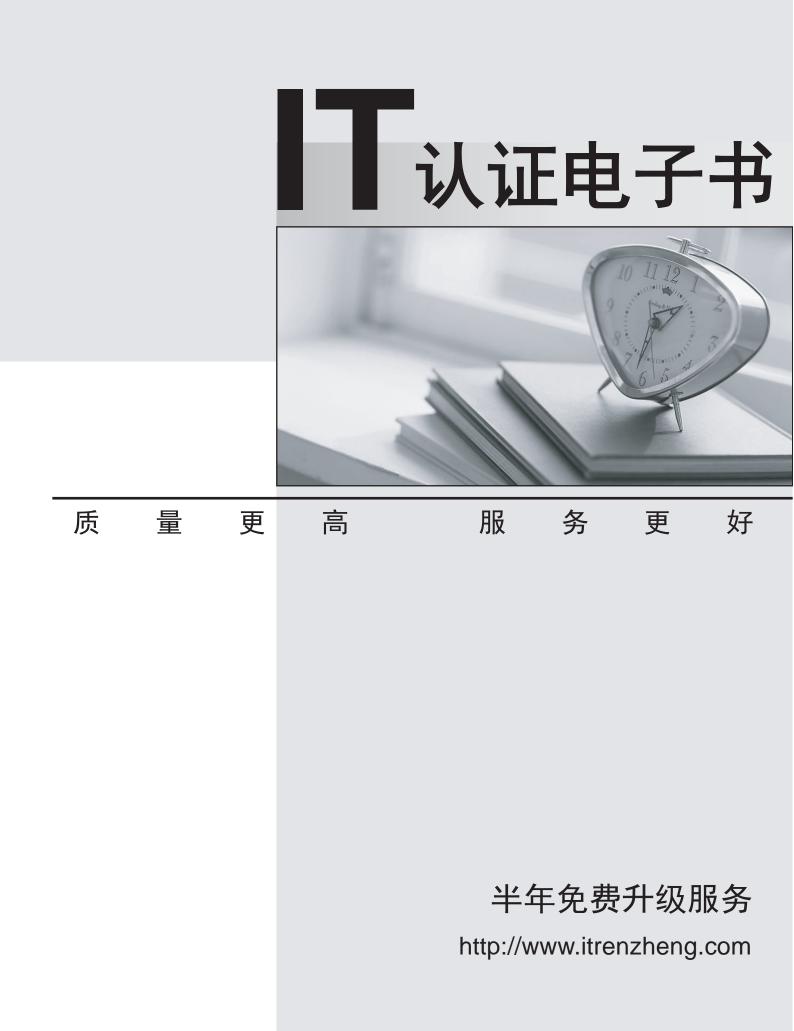

## Exam : 9A0-395

# Title: Adobe Campaign BusinessPractitioner

## Version : DEMO

1.A Business Practitioner is starting delivery for two emails.

Which status and failure type combinations are possible in the Recipient Delivery logs for the two messages?

- A. Status: Sent. Failure Type: Not definedStatus: Pending. Failure Type: Not defined
- B. Status: Sent. Failure Type: Not definedStatus: Pending. Failure Type: Unreachable
- C. Status: Sent. Failure Type: Mailbox fullStatus: Pending. Failure Type: Unreachable

D. Status: Sent. Failure Type: Mailbox fullStatus: Pending. Failure Type: Not defined

#### Answer: C

2.A campaign has been setup with an operator group (with 2 operators) as approvers in the "Approvals" section of the delivery.

What will happen if one of the operators is unavailable to provide approval?

A. The input of just the first approver is required in order for the process to continue onto the next activity

B. The campaign process will not proceed if both the first and seconds approvers do not provide inputs before expiry

- C. The process will continue without approval if one has been provided before expiry
- D. The process waits indefinitely for inputs from both approvers before moving to the next activity

### Answer: B

3.In an email delivery, the Business Practitioner uses conditioned content in the creative that varies by recipient segment.

Which three methods allow the Business Practitioner to send proofs that can be set up to cover all variations in the content? (Choose three.)

A. Proof with defined proof target

- B. Proof with Seed address
- C. Proof with Substitution of address with a random profile
- D. Proof with Substitution of address with a fixed profile

#### Answer: A,B,C

4.A large target population spans multiple age groups. The Business Practitioner needs to create a control group with 10% from each age group.

What is the most efficient method to create the control group?

A. Use a query activity to query the target population and another query activity to obtain the desired control group. Then use an exclusion activity to get the exclusive target.

B. Modify the target population query to not include the control group.

C. Use a query activity to obtain the target population and send to a split activity to remove each age group with record count limitation set as random.

D. Use the out of the box control group functionality with Random Sampling and Data Grouping. **Answer:** C

5.A Practitioner chooses the wrong parent folder for the Marketing Plan.

How should the Practitioner correct the mistake?

A. delete the Marketing Plan and start over

B. edit the plan properties and select a different parent folder

- C. drag and drop the Marketing Plan to a new folder
- D. rename the parent folder

Answer: C